## configuration: with ADF

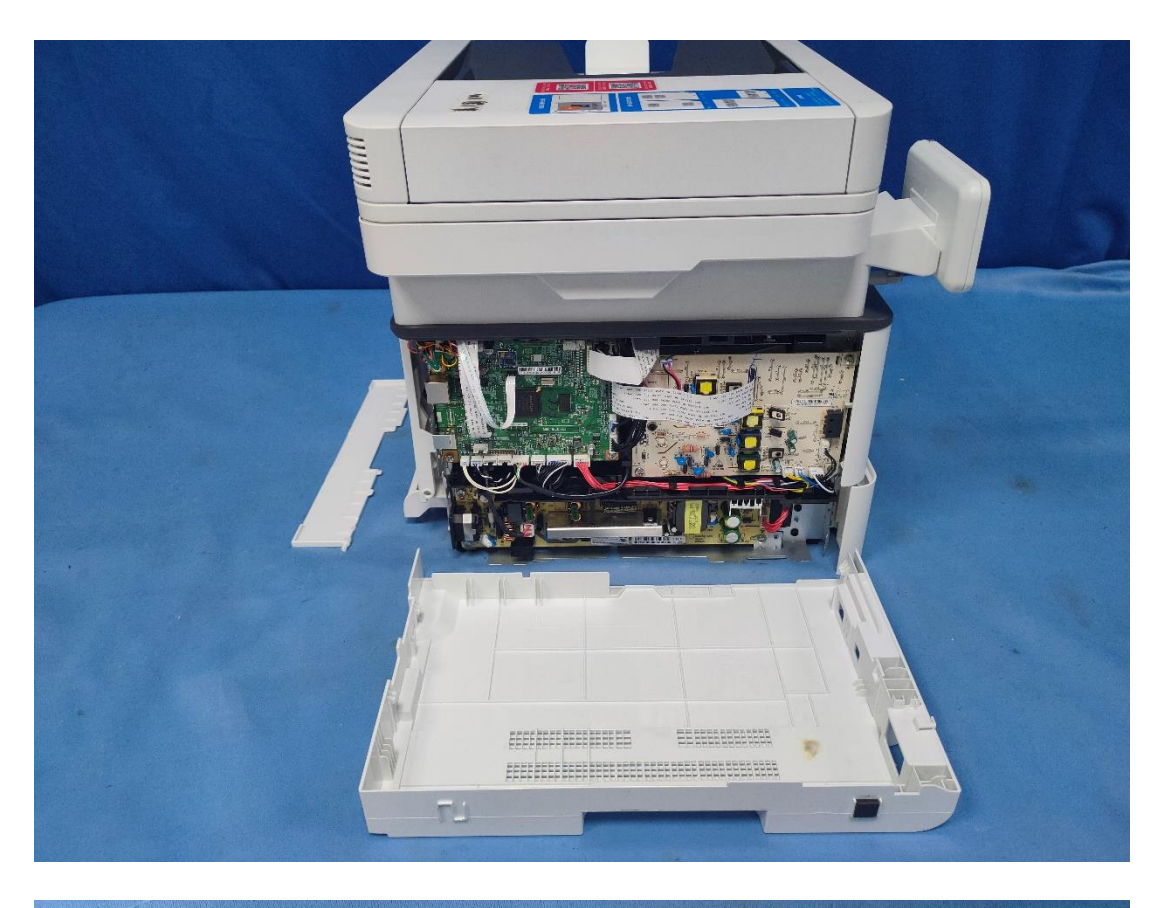

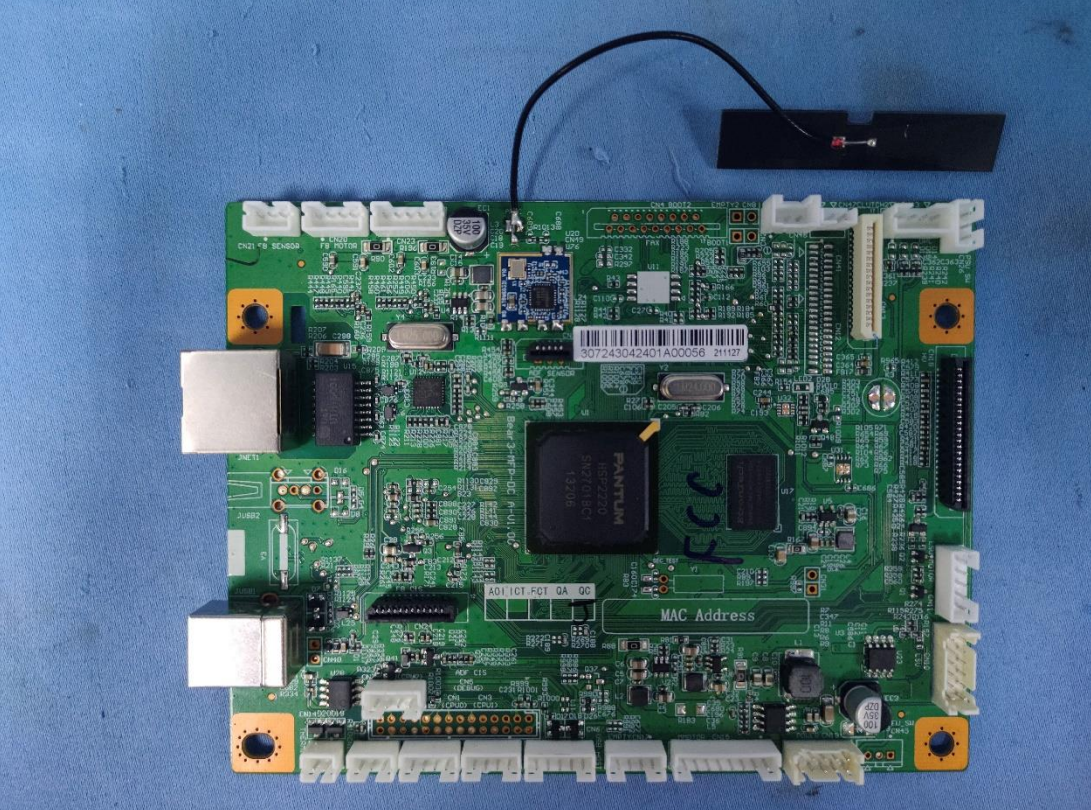

**CN49**<br>J76<br>= 18<br>19  $1789$ **Kaj** a 国国 З Ē  $\overline{R2}$ 813  $C110@D$ 聯唱 22 滇 O o O о о ö ۰  $\frac{0}{0}$ o o

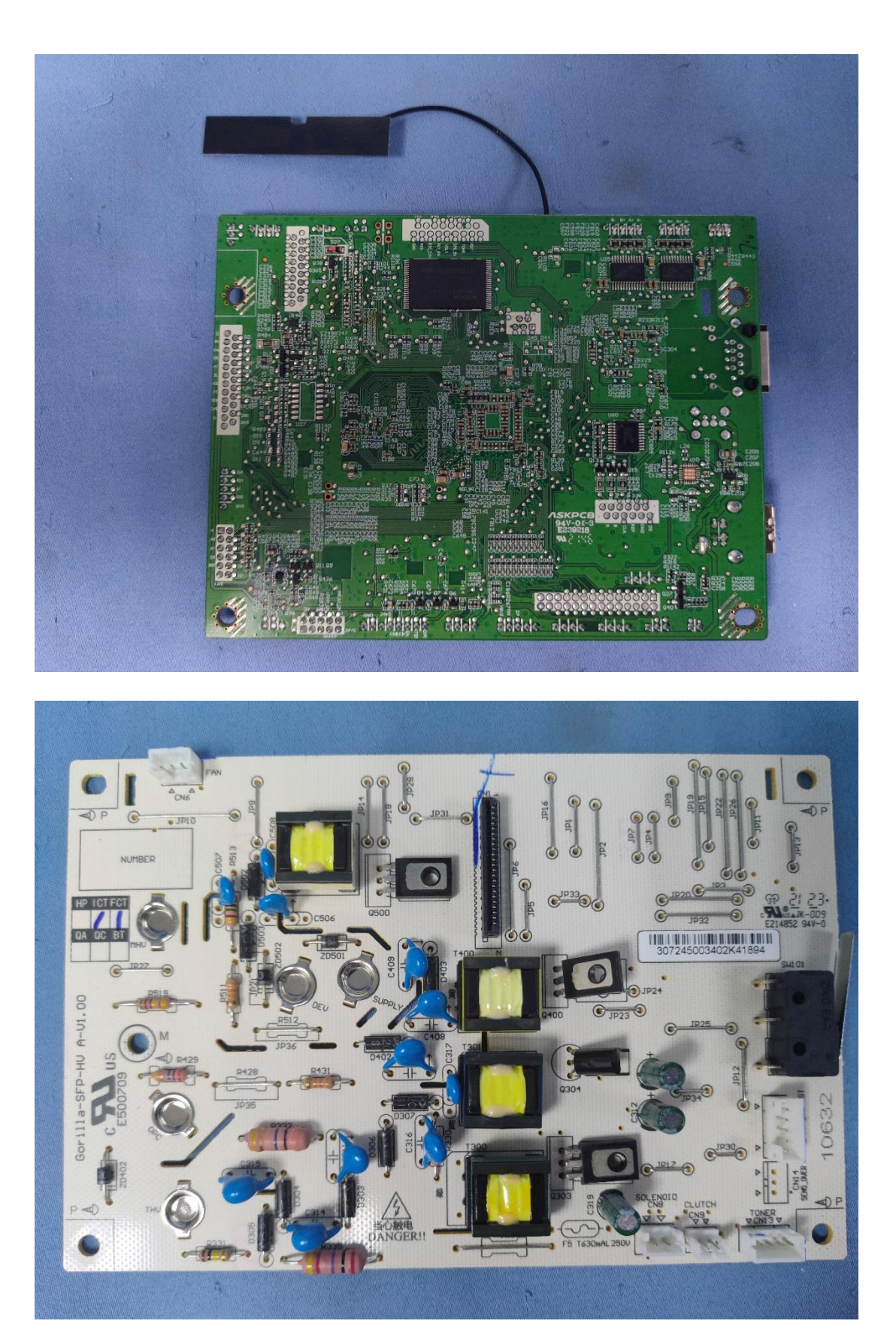

 $\circ$  $O<sub>2</sub>$ ø мá

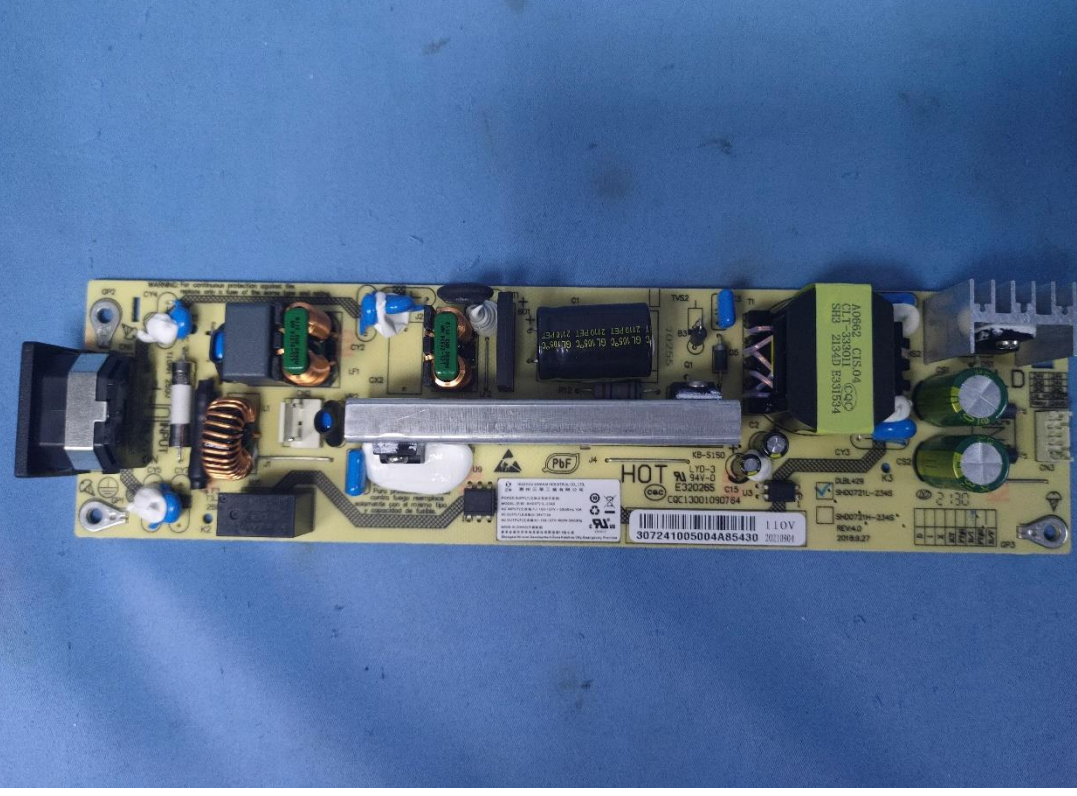

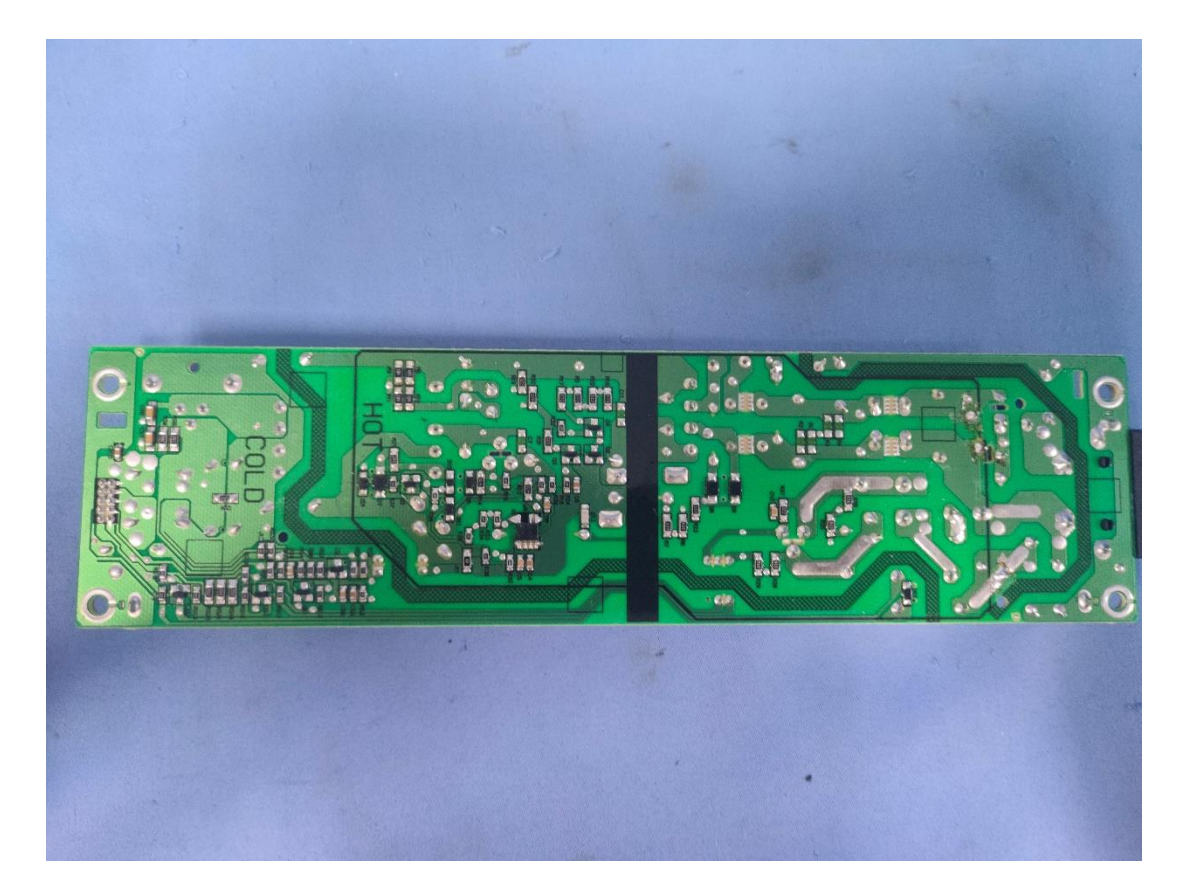

configuration: without ADF

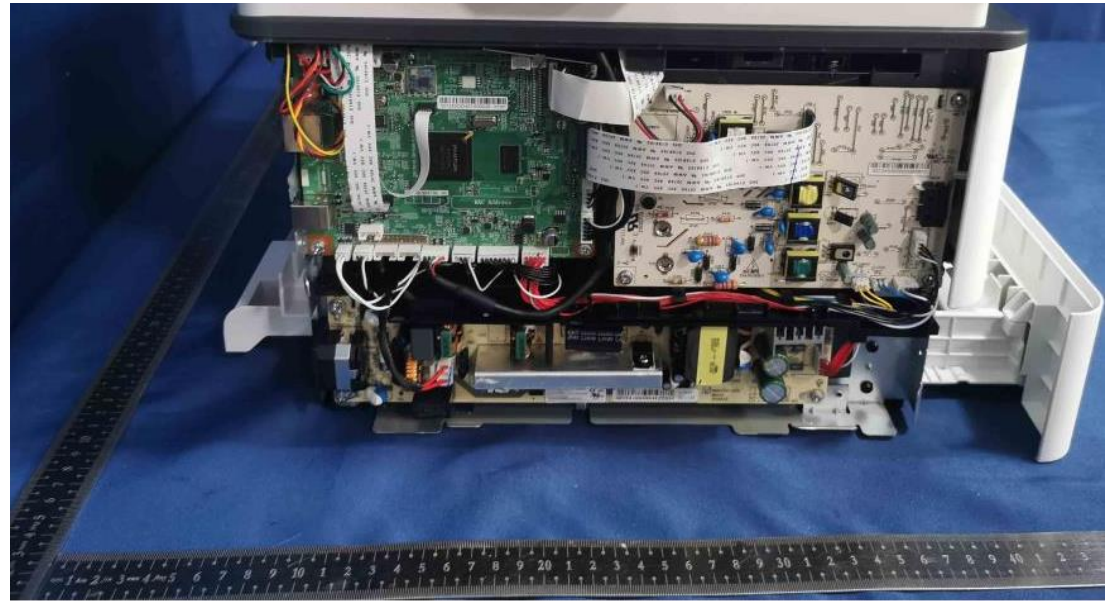

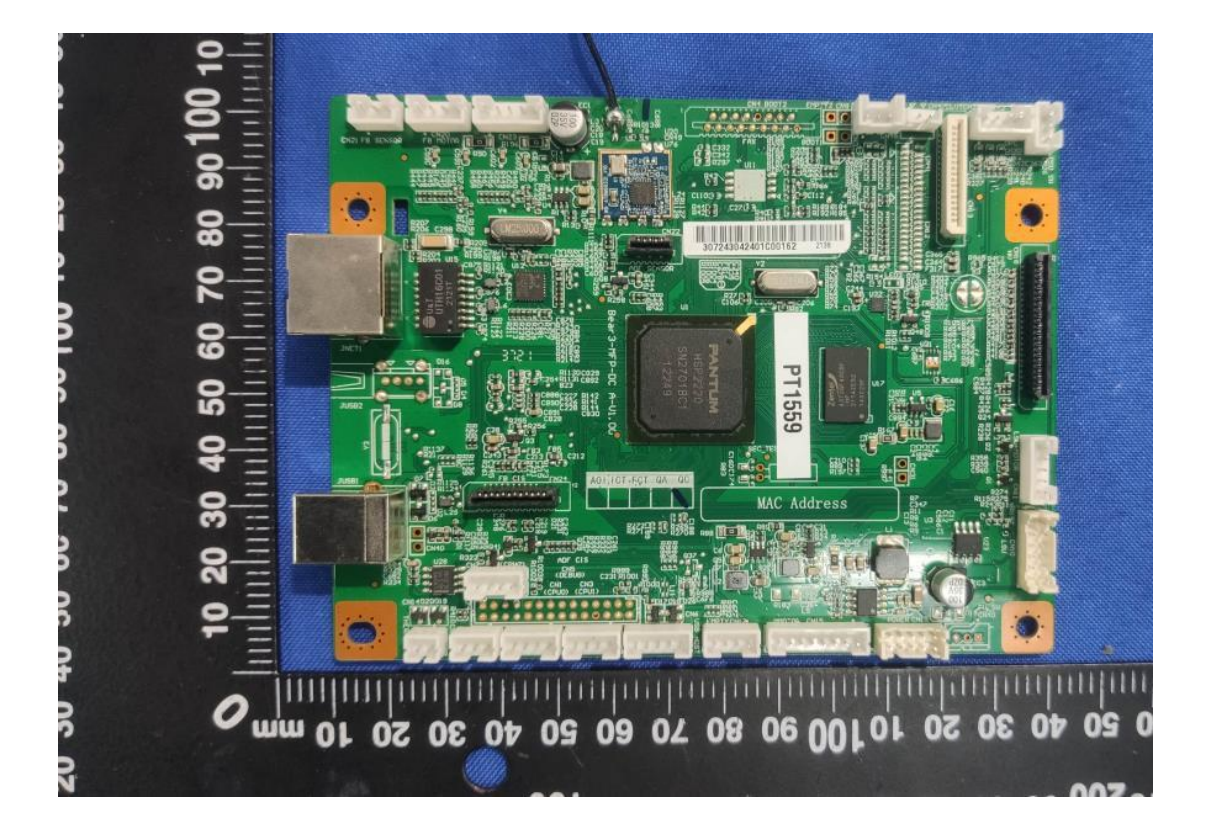

**CN49**<br>J76<br>= 18<br>19  $1789$ **Kaj** a 国国 З Ē  $\overline{R2}$ 813  $C110@D$ 聯唱 22 滇 O o O о о ö ۰  $\frac{0}{0}$ o o

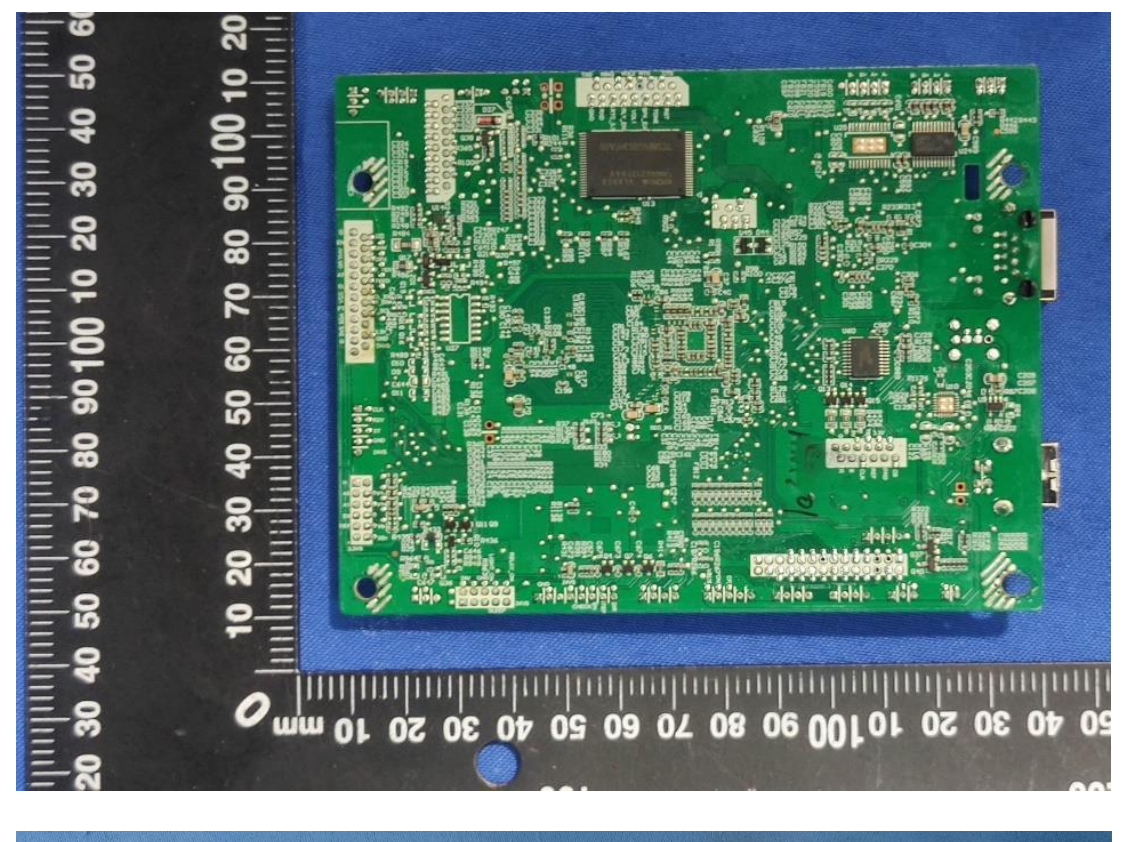

![](_page_7_Picture_1.jpeg)

 $\circ$  $O<sub>2</sub>$ ø мá

![](_page_8_Picture_1.jpeg)

![](_page_9_Picture_0.jpeg)